## LotusDomino/Notes

LotusDomino/Notes

- 13 ISBN 9787030105004
- 10 ISBN 7030105001

出版时间:2005-6-1

作者:杨小平,谢红,聂彗静,杨小平,谢红,聂慧静

页数:316

版权说明:本站所提供下载的PDF图书仅提供预览和简介以及在线试读,请支持正版图书。

## www.tushu000.com

 $"$  6 Visual C++ Visual Basic Visual FoxPro Java Delphi Lotus Notes

## LotusDomino/Notes

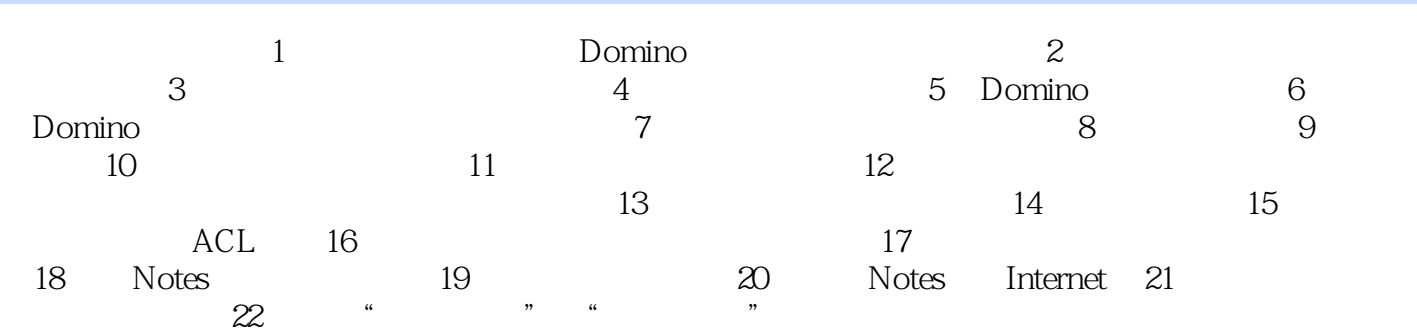

## LotusDomino/Notes

本站所提供下载的PDF图书仅提供预览和简介,请支持正版图书。

:www.tushu000.com